**1U 18.5-inchFlat Panel Console Kits** 

Cost-effective flat panel console kits offer a convenient way to manage space-constrained racks.

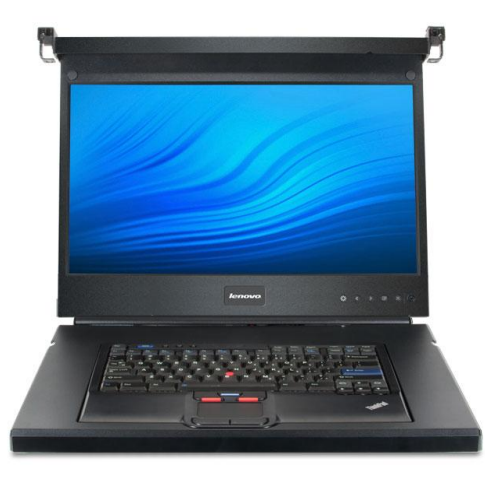

# **Space savings**

These densely packed 1U solutions let you easily set up and control rack-mounted System x, BladeCenter, or Flex System servers. They offer additional space savings by allowing the mounting of the KVM switch in the OU space behind the console. These kits include an 18.5-inch LCD display and accept an UltraNav keyboard available in 29 languages. The Enhanced model includes as standard a multi-burner drive and dual USB ports for additional conveniences. The Enhanced model also features an optional Smart Card reader/Common Access Card (CAC)  $reader.<sup>1</sup>$ 

The Enhanced 18.5-inch Console Kit, when coupled with the GCM or LCM KVM switch and VCO cable, creates a virtual media solution that allows for the out-of-band transfer of data to deploy or patch multiple servers from one local console through the integrated dual USB pass thru, integrated optical drive and/or optional CAC  $reader.<sup>1</sup>$ 

#### **Improved viewing area**

The 18.5-inch LCD display provides a greater viewing area, increasing productivity and making today's applications easier to use. The 18.5-inch Enhanced Console Kit includes a DVD burner, meaning you don't need an optional drive in each server-eliminating the need to physically locate each server to insert media at the rack.

**lenovo**.FOR

**THOSE** 

WHO DO.

## **Increased security**

The optional Smart Card reader/CAC reader offers a new level of security enabling Two Factor Authentication which provides additional at the rack security.<sup>1</sup>

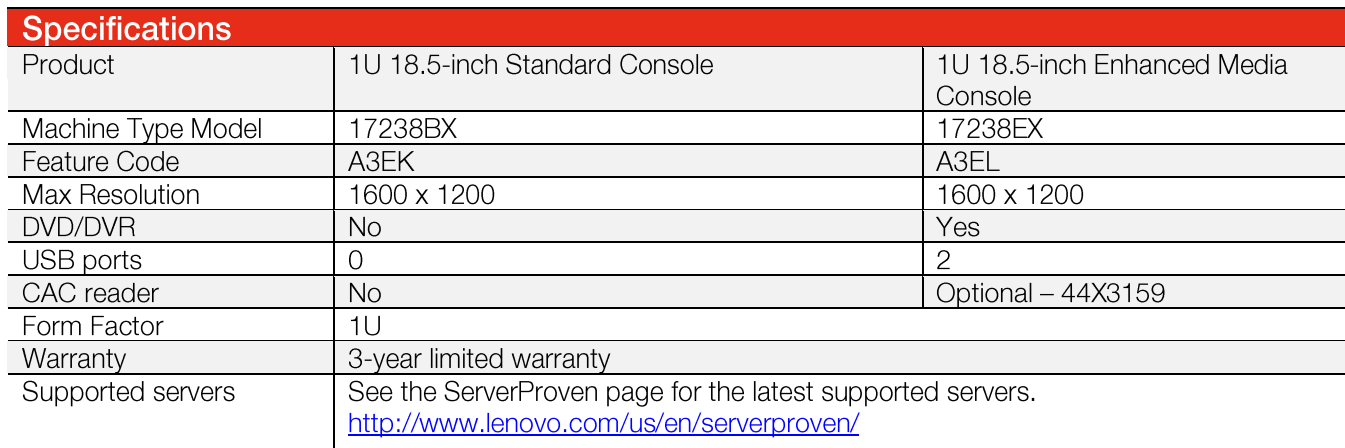

## **Why System x**

System x is the leading provider of x86 systems for the data center. The portfolio includes rack, tower, blade, dense and converged systems, and supports enterprise class performance, reliability and security. System x also offers a full range of networking, storage, software and solutions, and comprehensive services supporting business needs throughout the IT lifecycle.

<sup>1</sup> The optional CAC Reader is available in North America only.

### For more information

To learn more about the 1U 18.5-inch Flat Panel Console Kits, contact your Lenovo representative or Business Partner, or visit:

lenovo.com/servers/options

#### LYD03165-USEN-01

#### © 2015 Lenovo. All rights reserved.

Availability: Offers, prices, specifications and availability may change without notice. Lenovo is not responsible for photographic or typographic errors. Warranty: For a copy of applicable warranties, wite to: Warranty In trademarks of Microsoft Corporation. Intel, the Intel logo, Xeon and Xeon Inside are registered trademarks of Intel Corporation in the U.S. and other countries. Other company, product, and service<br>names may be trademarks o

IBM x86 products are now products of Lenovo in the U.S. and other countries. Learn more at http://www.ibm.com/lenovo-acquisition